## **CodeTwo Backup +Активация Free License Key Скачать (Updated 2022)**

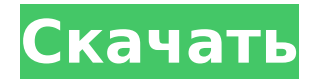

CodeTwo Backup — это безопасный и простой способ резервного копирования ваших почтовых ящиков на вашем компьютере. Это приложение Microsoft 365. CodeTwo Backup — это автономное решение, для которого не требуется никаких дополнительных приложений. Он совместим с серверами Microsoft Office 365 (премиум) и MS Exchange 2016 и 2016. Вы можете сделать резервную копию своего почтового ящика Outlook 365/Exchange следующим образом: 1) Подключитесь к Office 365 (или Exchange Server). 2) Щелкните правой кнопкой мыши почтовый ящик Outlook -> Входящие ->

Резервное копирование [Выберите источник] 3) Нажмите «Выполнить резервное копирование» и дождитесь завершения резервного копирования. 4) Вы можете найти файлы резервных копий в месте назначения, где вы планируете хранить свои почтовые ящики. Обратите внимание, что резервное копирование является односторонним, т. е. исходные файлы нельзя восстановить в среде Office 365 (или Exchange Server). Резервное копирование, миграция и синхронизация электронной почты с помощью функций резервного копирования и синхронизации Office 365 за считанные минуты Управляйте данными электронной почты так же, как в своей облачной учетной

записи Exchange или Office 365 из одного места. Когда вам нужно создать резервную копию и синхронизировать почту Office 365 или Exchange, теперь вы можете сделать это с помощью резервного копирования и синхронизации, еще одной отличной функции Outlook 365 (и онлайн). Он прост в использовании, вы можете начать и завершить резервное копирование из диалогового окна «Сохранить файл» в Outlook 365 (онлайн). Чтобы выполнить резервное копирование, выберите нужный сценарий, например «Резервное копирование электронной почты» или «Почтовый ящик Exchange», и нажмите кнопку, чтобы начать процесс. У вас также есть

# возможность подключить свою учетную запись Office 365 или

Exchange к ноутбуку через USBкабель для резервного копирования всех ваших данных электронной почты, что избавляет от необходимости загружать или синхронизировать данные в облаке. Кроме того, если у вас большая база данных электронной почты и вы хотите переместить и/или перенести данные, вы можете перенести все содержимое своей учетной записи Office 365 или Exchange в другую учетную запись. Просто создайте новую учетную запись электронной почты и добавьте в нее электронные письма из текущей учетной записи. Теперь в вашей новой учетной записи электронной почты вы

## можете синхронизировать некоторые или все ваши электронные письма, чтобы данные автоматически переносились в другую учетную запись. Вы также можете синхронизировать все

элементы календаря и контакты,

чтобы все ваши изменения

мгновенно синхронизировались с вашей новой учетной записью.

Чтобы узнать больше о резервном

копировании и синхронизации,

посмотрите видео здесь:

**CodeTwo Backup Incl Product Key Free**

Программное обеспечение для резервного копирования и синхронизации файлов Office 365 Высокофункциональное программное обеспечение для

резервного копирования/синхронизации Почтовые ящики, папки, файлы, контакты, календари... Резервное копирование почтовых ящиков Office 365 и Exchange Резервное копирование электронной почты по расписанию или автоматически Резервное копирование даже больших почтовых ящиков Простые инструкции для первоначального резервного копирования всех почтовых ящиков или по папкам Экспорт почтовых ящиков в файлы PST Скопируйте резервную копию в другие места назначения Автоматическое резервное копирование выбранных вами элементов Продолжить и возобновить работу по запросу Храните резервную копию в той же

# папке, что и оригинал

Восстанавливайте почтовые ящики, папки и элементы в том же формате, что и оригиналы Сравните старую версию с более новой И... многое, многое другое! Уникальная защита паролем с системой Lock-It Техническая информация Доступны версии на английском и немецком языках Требования Для открытия сжатого архива требуется WinRAR. Для бесплатной версии мы предлагаем вам попробовать альтернативный менеджер архивов, такой как 7-Zip или Unarchiver. Если вы хотите убедиться, что все действительно работает правильно, вы также можете использовать функцию Robocopy в той же версии WinRAR. Обзор резервного копирования

## CodeTwo Чистый и интуитивно понятный дизайн Функциональный

инструмент резервного копирования/синхронизации для Office 365. Автоматизированный и простой в использовании пользователями Office 365, Exchange Server, маленькие почтовые ящики и даже большие Резервное копирование нескольких почтовых ящиков Резервное копирование выбранных вами элементов Храните резервную копию в той же папке, что и оригинал Резервное копирование и восстановление Электронная почта доступна в собственном формате на диске Восстановить электронную почту с исходными заголовками Совместимость с большинством антивирусных

программ Получайте почту по мере ее получения Поддержка раннего и непрерывного автономного доступа Импортировать контакты Экспорт контактов в формате файла .CSV Полная поддержка контактов MS Outlook Соответствующий импорт файлов списка адресов Экспортировать в формате PDF Поддерживаются несколько форматов просмотра почты Резервные копии электронной почты Электронная почта может быть сохранена на диске в качестве резервного архива Поддержка различных форматов, таких как MSG, EML, EMLX, EML Почта может храниться в формате .PST, если Office 365 активен. Экспорт в файлы .CSV Включить элементы, которые вы

# выбрали из списка Импортировать

в контакты Outlook Восстановите данные с исходными заголовками Расширяемый импорт файлов .CSV Импорт файлов списка адресов Поддерживаются несколько форматов просмотра сообщений Системные Требования Требуется система Windows. Windows 7 или новее Поддерживаемые языки английский и немецкий Название программы Резервное копирование CodeTwo Товар 1709e42c4c

CodeTwo Backup — бесценный инструмент для всех пользователей, которые хотят защитить свои данные в учетных записях электронной почты Office 365 и Exchange. Он направлен на то, чтобы сделать процесс резервного копирования более простым и безопасным, позволяя вам создавать локальные копии ваших почтовых ящиков и восстанавливать их при необходимости. Кроме того, мастер, предназначенный для того, чтобы направлять вас, может помочь вам установить исходное и целевое местоположение копии, настроить учетные записи

электронной почты и параметры восстановления. Оптический биосенсор с покрытием из наночастиц золота. Антитело (Ab), иммобилизованное на поверхности наночастиц золота (ЗНЧ), измеряли оптическим биосенсором, покрытым наночастицами золота, в сэндвич-анализе. Молекулыспейсеры, связывающие антитела (АТ) с ЗНЧ, иммобилизовали на сенсорах поверхностного плазмонного резонанса (ППР). Аналитические характеристики датчика SPR в значительной степени зависят от состояния поверхности AuNP, такого как толщина и плотность иммобилизованных монослоев. ЗНЧ модифицировали датчик ППР стабильным состоянием конъюгата

антител, погружая полимер в монослой AuNP, и явно уменьшали сигнал ППР на границе раздела УНТ/ЗНЧ/Ab. Используя этот сэндвич-анализ, мы смогли определить плотность конъюгированных с антителами ЗНЧ, иммобилизованных на сенсорах ППР. Обнаружение антител, конъюгированных с ЗНЧ, было достигнуто с пределом обнаружения 13 амоль и аналитическими характеристиками для концентрации IgG в диапазоне от 3,5 фг/мл до 1,5 нг/мл. ЗНЧ, иммобилизованные с антителами, улучшили аналитические характеристики сенсоров ППР, и мы ожидаем, что этот биосенсор ППР на основе ЗНЧ применим для высокопроизводительного

измерения целевых биомолекул. Тетраядерный [Re(III)4Re(II)4Re(IV)4] кластер: смешанновалентный кластер и нанокатализатор гидратации диметилнафталина. Сообщается, что реакция  $Re(pzH(2)(2+))(2)(THF)Cl(3)(2+), THe$ pzH(2) представляет собой пиразол, с ионом ацетата дает либо Re(pz), (2)(ТГФ)(2)(2+) или Re(pz)(ТГФ)(3)(2+). Последний продукт был выделен и структурно

охарактеризован, что показало его

**What's New In?**

«Создавайте резервные копии своих почтовых ящиков Office 365 и Exchange легко и за один шаг! Наслаждайтесь встроенным

мастером, который проведет вас через весь процесс создания задания резервного копирования. CodeTwo Backup автоматически сохраняет всю почту в локальную папку. Настройка не требуется! Убедитесь, что все ваши контакты электронной почты и календари защищены на случай непредвиденных обстоятельств. Используйте CodeTwo Backup для восстановления почтового ящика за один шаг. Логин не требуется!" Работает на условно-бесплатных часах TMM 1.0.0.0 Backup XP или Vista — бесплатная программа резервного копирования системы. TMM 1.0.0.0 Backup XP или Vista оптимизирован для Windows XP или Windows Vista и может создавать резервные копии любых объемов

данных, включая жесткие диски, дисководы гибких дисков, USBнакопители, компакт-диски, DVDдиски и карты памяти в различных форматах, включая ISO и ZIP, а также сжатые или зашифрованные резервные копии. Программа также может поддерживать различные типы резервного копирования, включая полное, дифференциальное, инкрементное и моментальные снимки. Программа включает в себя встроенный мастер восстановления диска, который поможет вам восстановить образ, если вы случайно удалили файл или повредили таблицу разделов вашего жесткого диска. TMM 1.0.0.0 Backup XP или Vista также может создавать загрузочный

## раздел, позволяя вам загружаться с нового раздела, чтобы вы могли

легко переустановить операционную систему, загрузить предыдущие настройки и получить доступ к своим данным. Продукт был рассмотрен Тобиасом Дайком, последний раз обновлен 18 марта 2013 г. Посетите веб-сайт Тобиаса Дайка. MEDLOGIC 2.5.6.0 Медицинская логистическая сеть это комплексное и доступное решение для медицинских учреждений любого размера. Это правильный выбор для медицинских практик, которые ищут надежное, простое в использовании и экономичное решение для врачей, медицинских работников и помощников по административным вопросам для

## городского пейзажа в реальной жизни. В нем представлен трехмерный город на основе сетки, который вы можете построить в своем собственном темпе или присоединиться к чужому, SERVICS 2.0-2.0 SERVICS 2.0-2.0 — это

пациентами. 3D City Space U2.0-2.0

отслеживания и управления

3D City Space U2.0-2.0 — это

потрясающий симулятор

идеальная система моделирования на основе агентов для новых программ и новых концепций. SERVICS — это движок моделирования общего назначения для изучения логики социальных систем (совокупностей объектов

как индивидуумов). ОпусПро 4.0

**System Requirements For CodeTwo Backup:**

Windows - Windows 7/8/10 Процессор - ЦП 2,4 ГГц Память - 1 ГБ ОЗУ Графика — видеокарта, совместимая с DirectX 11. Жесткий диск - 3 ГБ свободного места Звуковая карта — звуковая карта, совместимая с DirectX 11. Другое подключение к Интернету Перед загрузкой этой игры убедитесь, что вы обновили ее до последней версии, потому что обновление будет содержать новые функции для этой игры. Если вы уже обновили игру, пропустите этот шаг. Игра доступна на английском, французском, итальянском, немецком языках.